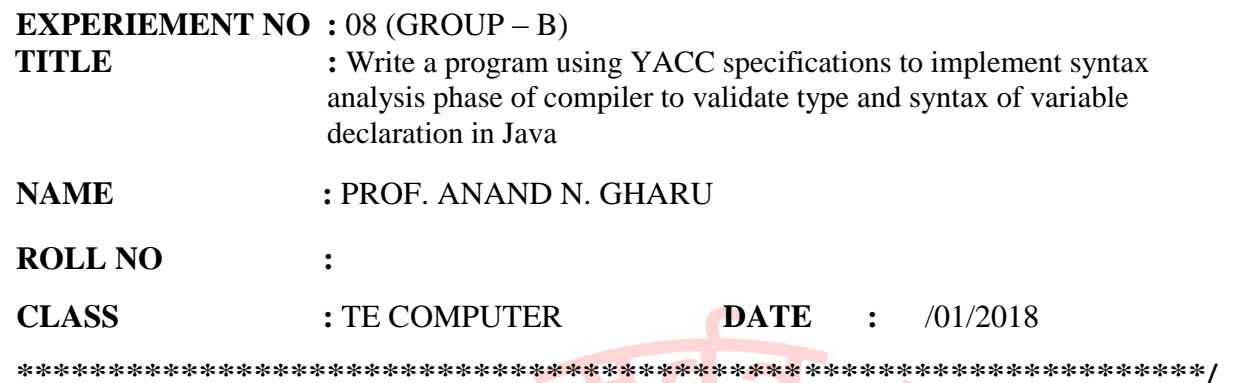

### **Lex Progarm**

 $% \{$ #include"y.tab.h" #include<math.h> extern yylval;  $\%$  $% 9/6$ [0-9]+ {yylval=atoi(yytext);return NUM;}  $[+]$  {return '+';}  $[-]$  {return '-';}  $[$ \*] {return '\*';} [ $/$ ] {return  $'$ ;}  $[\mathbf{t}]$ +;  $[\n\ln]$  {return 0;} . {return yytext[0];  $\mathcal{E}$  $% %$ 

## **Yacc Program**

```
% \{#include<stdio.h>
%}
%token NUM
%left '-"+'
%right '*"/'
%9/0start: exp \{ \text{print}("\%d\mid n", \$$\); \}exp:exp'+exp {$$=$1+$3;}
|exp'-exp{$$=$1-$3;}
|exp'*'exp({\$\$=\$1*\$3;})exp'/'exp
if($3 == 0)yyerror("error");
else
$S=$1/$3;\mathcal{E}|(exp')' \{ $ $= $2$; }
```
Pune Vidyarthi Griha's College of Engg. Nashik-4.

```
|NUM {$$=$1;}
;
%%
main()
{
printf("Enter the Expression\n");
if(yyparse() == 0)printf("Correct answer\n");
}
yywrap(){}
yyerror()
\{printf("Invalid Input\n");
}
```
# /**/Output**

```
pvgcoen-6@pvgcoen6-ThinkCentre-M700:~$ lex calcii.l
pvgcoen-6@pvgcoen6-ThinkCentre-M700:~$ yacc -d calcii.y
pvgcoen-6@pvgcoen6-ThinkCentre-M700:~$ gcc lex.yy.c y.tab.c -ll
pvgcoen-6@pvgcoen6-ThinkCentre-M700:~$ ./a.out
Enter the Expression
1.5+1.6
1
Invalid Input
pvgcoen-6@pvgcoen6-ThinkCentre-M700:~$ ^C
pvgcoen-6@pvgcoen6-ThinkCentre-M700:~$ ./a.out
Enter the Expression
8+5*11
63
Correct answer
```
### **// infix.l**

```
%{
#include "y.tab.h" 
%} 
%% 
[0-9]+ { yylval.dval=atoi(yytext); return NUMBER;}
[0-9]*"."[0-9]+ { yylval.dval=atof(yytext); return NUMBER;}
[a-zA-Z] { return LETTER; }
"+" { return PLUS;}
"-" { return MINUS;}
"*" { return MULTIPLY;}
"/" { return DIVIDE;}
"(" { return OPEN;} 
")" { return CLOSE;}
"\n" { return ENTER;}
"$" { return 0;}
%%
//infix.y
%{
#include<stdio.h>
#include<math.h>
%}
%union {
double dval;
char symbol;
}
%token<dval>NUMBER
%token<symbol>LETTER
%token PLUS MINUS MULTIPLY DIVIDE OPEN CLOSE ENTER
%left PLUS MINUS
%left DIVIDE MULTIPLY
%nonassoc UMINUS
%type<dval>E
%%
print: E ENTER \{\text{print} \n\vee \text{VALID INFIX EXP......} \n\in \mathbb{C}\};
E:E PLUS E
|
E MINUS E
|
E MULTIPLY E
|
E DIVIDE E
|
MINUS E %prec UMINUS {$$=-$2;}
|
OPEN E CLOSE { $$=$2;}
|
NUMBER { $$=$1; }
|
LETTER {$$=$1;}
;
%%
void yyerror( char *msg)
{
  printf("\n INVALID INFIX EXPRESSION.....: ");
```
*Pune Vidyarthi Griha's College of Engg. Nashik-4. Prepared by : Prof. Anand Gharu*

```
}
int main()
{
printf("\n Enter infix expression: ");
 yyparse();
  return 0;
}
```
#### **//OUTPUT**

/\*\*\*\*\*\*\*\*\*\*\*\*\*\*\*\*\*Output\*\*\*\*\*\*\*\*\*\*\*\*\*\*\*\*\*\*\*\*\*\*/ [pvg@localhost ~]\$ vi infix.l [pvg@localhost ~]\$ vi infix.y [pvg@localhost ~]\$ lex infix.l [pvg@localhost ~]\$ yacc -d infix.y  $[pvg@localhost ~]$ \$ cc lex.yy.c y.tab.c -ll [pvg@localhost ~]\$ ./a.out

Enter infix expression: a+b\*c-d

VALID INFIX EXP....... [pvg@localhost ~]\$ lex infix.l [ $\overline{p}vg@localhost \sim$ ]\$ yacc -d infix.y [pvg@localhost ~]\$ cc lex.yy.c y.tab.c -ll [pvg@localhost ~]\$ ./a.out

Enter infix expression: -+\*a+b-c\*d

INVALID INFIX EXPRESSION....

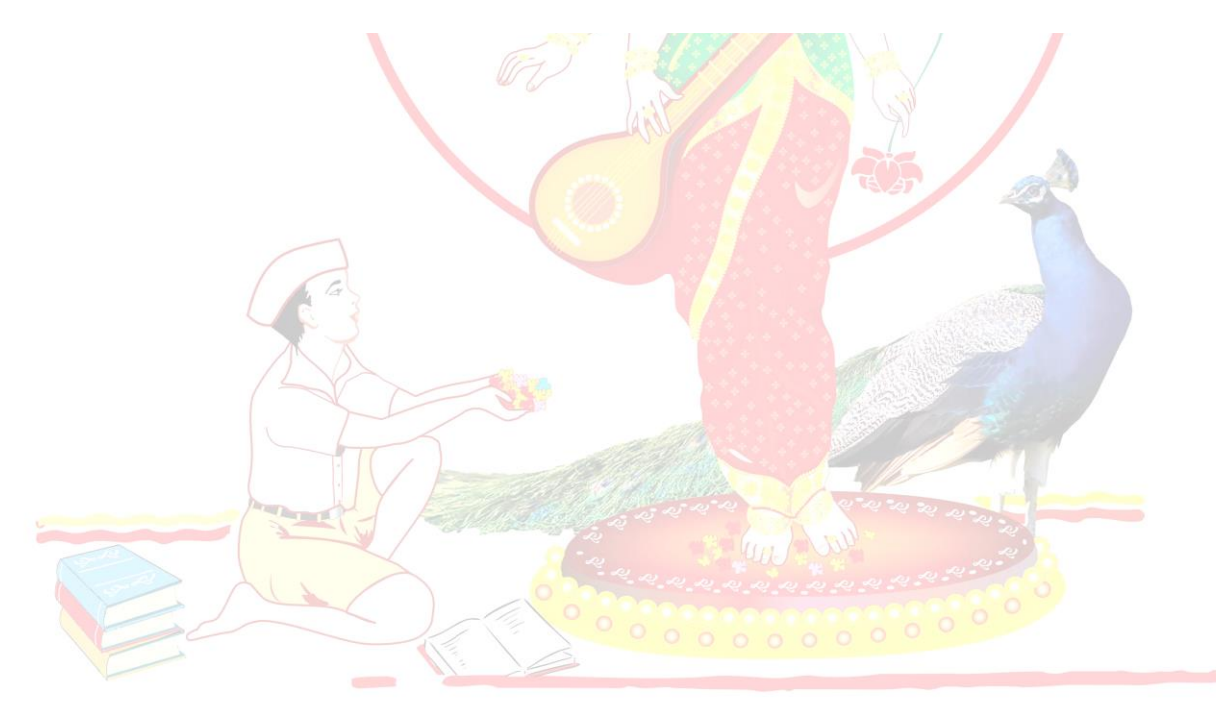